# **令和5年度 第11回愛媛県病院薬剤師会東予支部研修会 Web Seminar**

日病薬病院薬学認定薬剤師制度 1単位・日本薬剤師研修センター1単位 取得予定 愛媛県病院薬剤師会・愛媛県薬剤師会の非会員の先生方は会費2,000円を徴収いたします。 また県外(非会員)の先生方は会費3,000円を徴収いたします。

## **日時︓2024年3月8日(金) 19:00~20:30**

**WEB配信︓ リーガロイヤルホテル新居浜 2階 宝の間 〒792-0007 愛媛県新居浜市前田町9-6 TEL:0897-37-1121** 

本セミナーはZoomを用いたWeb配信にて開催いたします。 視聴希望の先生は本紙裏面をご参照の上事前の申し込みをお願い致します。

### 【特別講演】 (19:00~20:30)

座長 住友別子病院 薬剤部長 アンシ 福岡 竜逸 先生

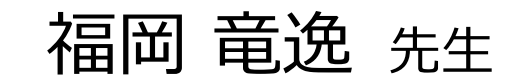

## 演題 **『これからの病院薬剤師のあり方について』**

演者 日本病院薬剤師会 事務局長 松久 哲章 先生

視聴希望の先生は担当MRまたは、第一三共㈱・坂本浩志まで 必要事項を記載の上メール送付願います。

(氏名・メールアドレス・施設名・薬剤師免許番号・研修単位;希望単位、要・不要 日病薬:研修シール送付住所)

(sakamoto.hiroshi.zv@daiichisankyo.co.jp)

もしくは二次元コードより視聴希望の連絡をお願い致します。 登録完了後、視聴用URLをご指定のメールアドレスにお送りします。

なお、二次元コードから直接視聴することは出来ません。

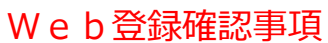

- ・二次元コードより申込時、氏名・施設名・薬剤師免許番号と併せて研修単位種別を記載願います。
- ・日病薬研修シール希望の先生は、送付先住所(基本:勤務施設)を記載願います。
- ・ログイン時間により、単位認定不可の場合があります。また、講演中に「キーワード」が提示されます。 提示された「キーワード」の返信をお願いします。その返信を確認の上、単位認定とさせて頂きます。

#### **共催︓愛媛県病院薬剤師会東予支部・今治薬剤師会・第一三共株式会社**

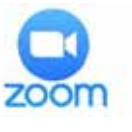

#### **ZoomによるWeb講演会ご視聴方法**

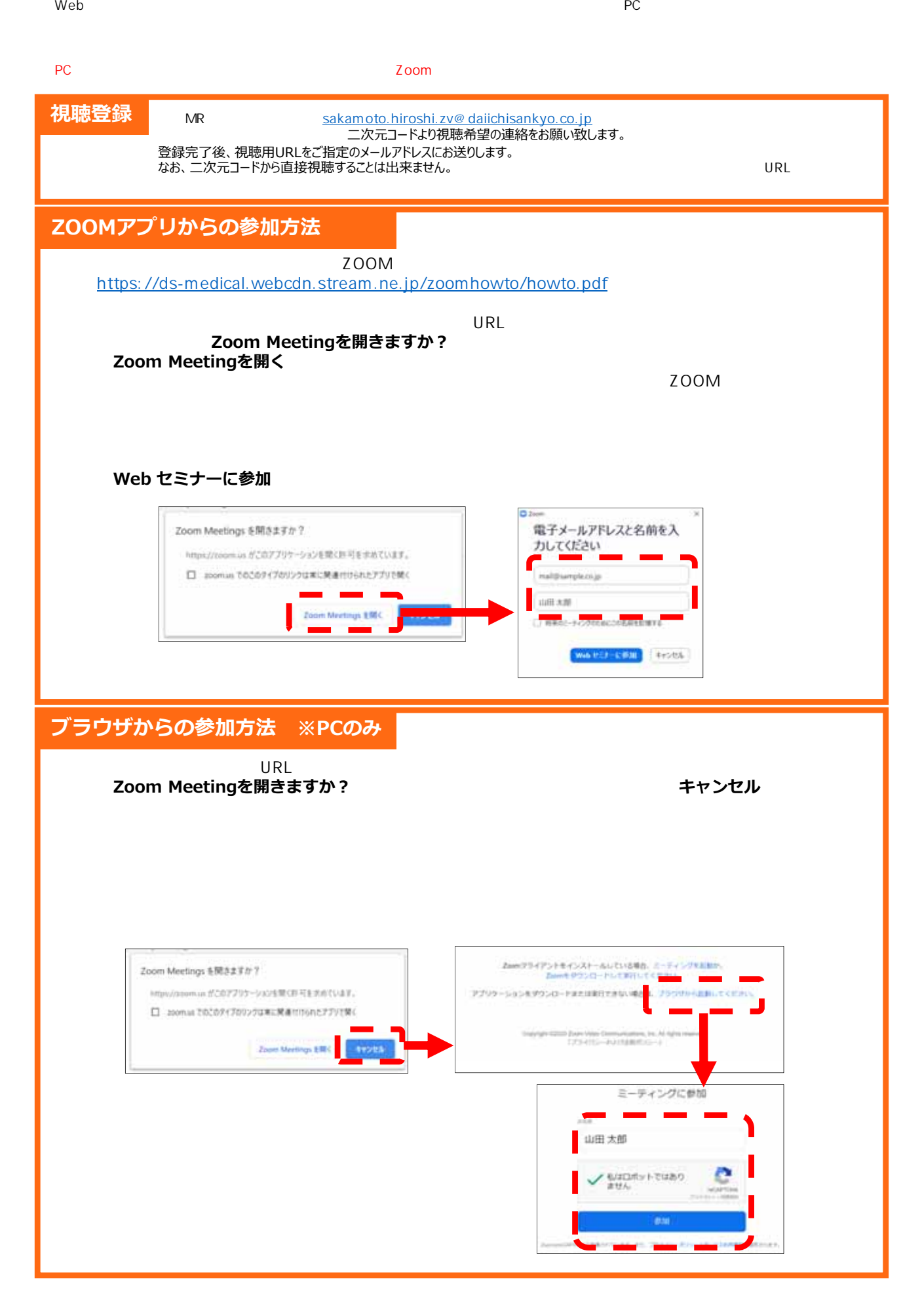